**Beispiel-Datensatz einer Nutzer-Historie bei MyTube**

## **1. Daten eines MyTube-Videos**

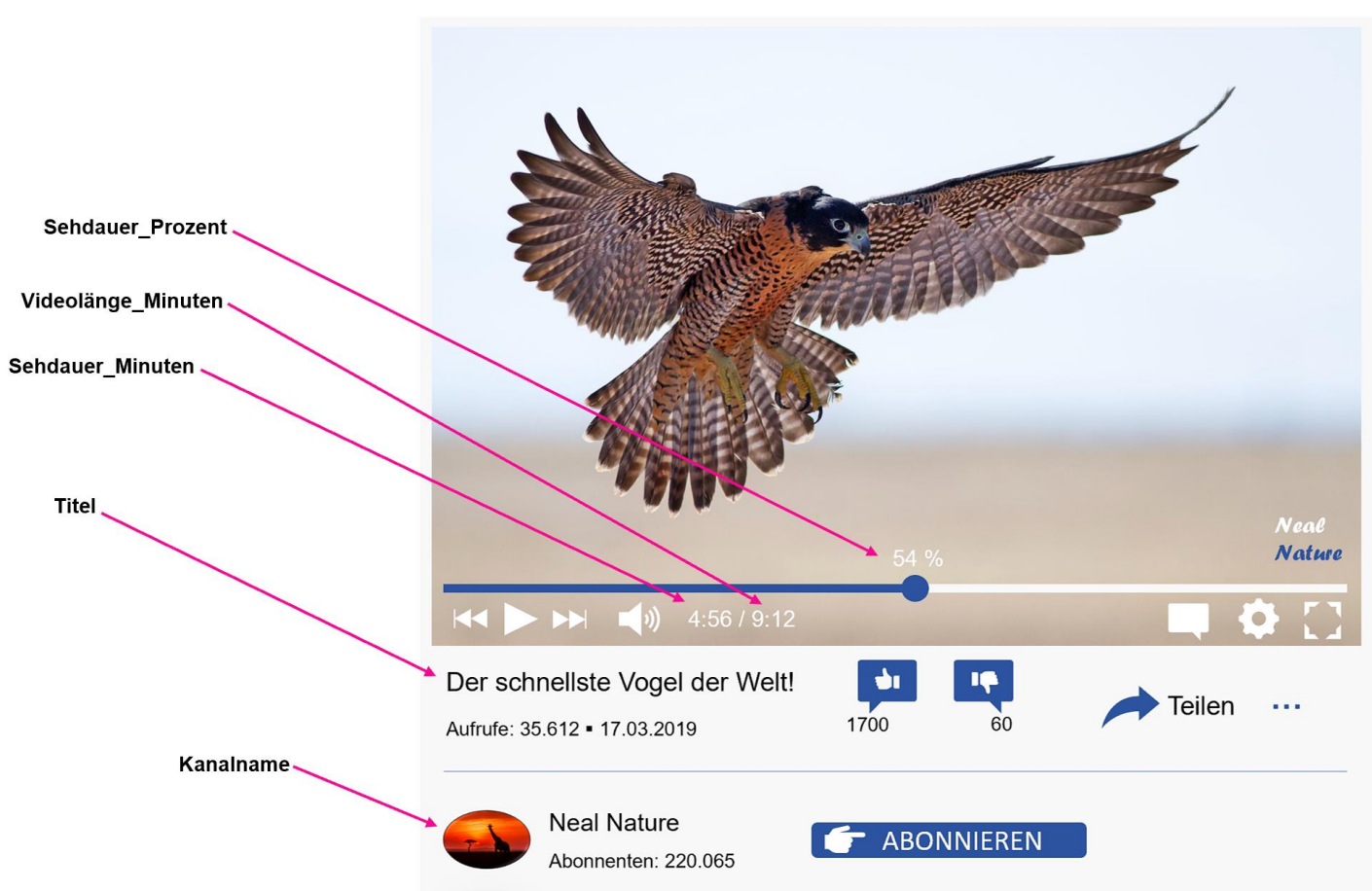

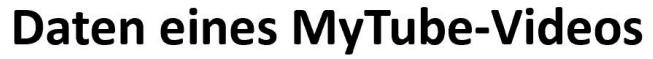

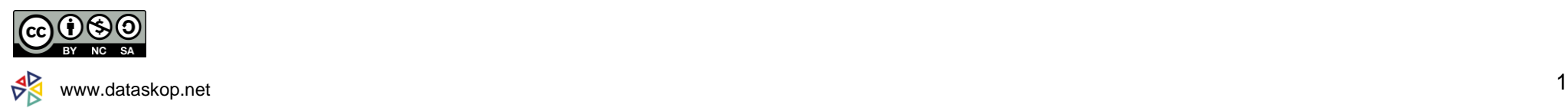

## **2. Grundlegende Informationen zum Datensatz einer Nutzer-Historie**

Während der Nutzung von MyTube werden verschiedene Daten erzeugt und festgehalten:

- ► Ein Teil dieser Daten wird allein durch die Person erzeugt, die sich Videos ansieht. Dazu zählen die *Sehdauer, der Wochentag und die Uhrzeit des Aufrufs*.
- ► Ein anderer Teil der Daten geht auf die Personen zurück, die die Videos erstellen und die Kanäle betreiben. Dazu zählen *Titel, Videolänge, Kanalname* und *Kategorie.* Mögliche Kategorien sind: *Auto & Vehicles, Comedy, Education, Entertainment, Film & Animation, Gaming, Tutorial, Music, News & Politics, Nonprofits & Activism, People & Blogs, Science & Technology, Sports, Travel & Events*

All diese Daten dokumentieren das Video-Nutzungsverhalten einzelner Personen und bilden die sogenannte **Nutzer-Historie**.

Tabelle 1 zeigt ein Beispiel einer solchen Historie in Form eines Datensatzes, in dem alle Videos mit den o.g. Daten gespeichert sind, die sich eine Person über einen bestimmten Zeitraum angesehen hat.

► In Abschnitt 3 findest Du eine Erläuterung der einzelnen Daten in Tabelle 1.

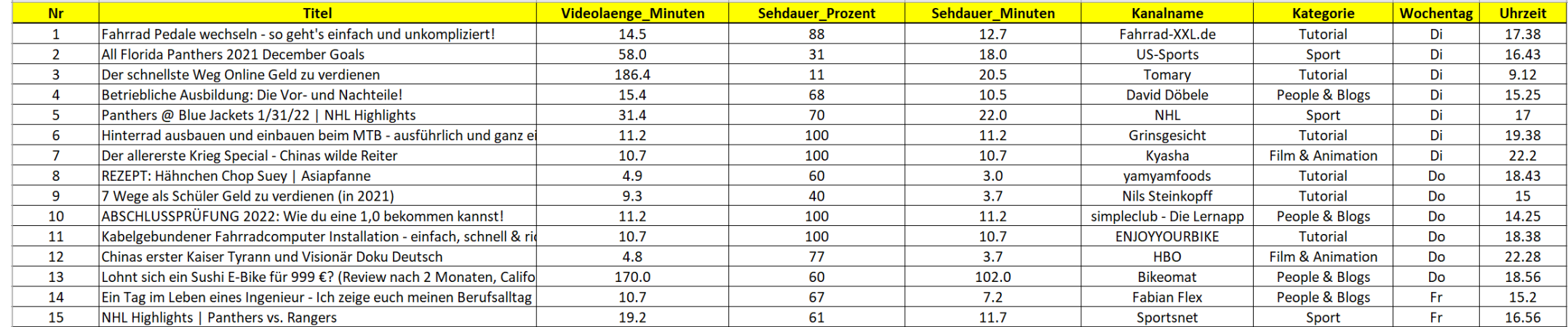

#### *Tabelle 1: Beispielhafter Ausschnitt eines Datensatzes*

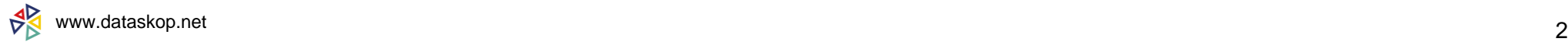

# **3. Erläuterung der Daten einer Nutzer-Historie**

### *Tabelle 2: Erläuterung der Daten einer Nutzer-Historie*

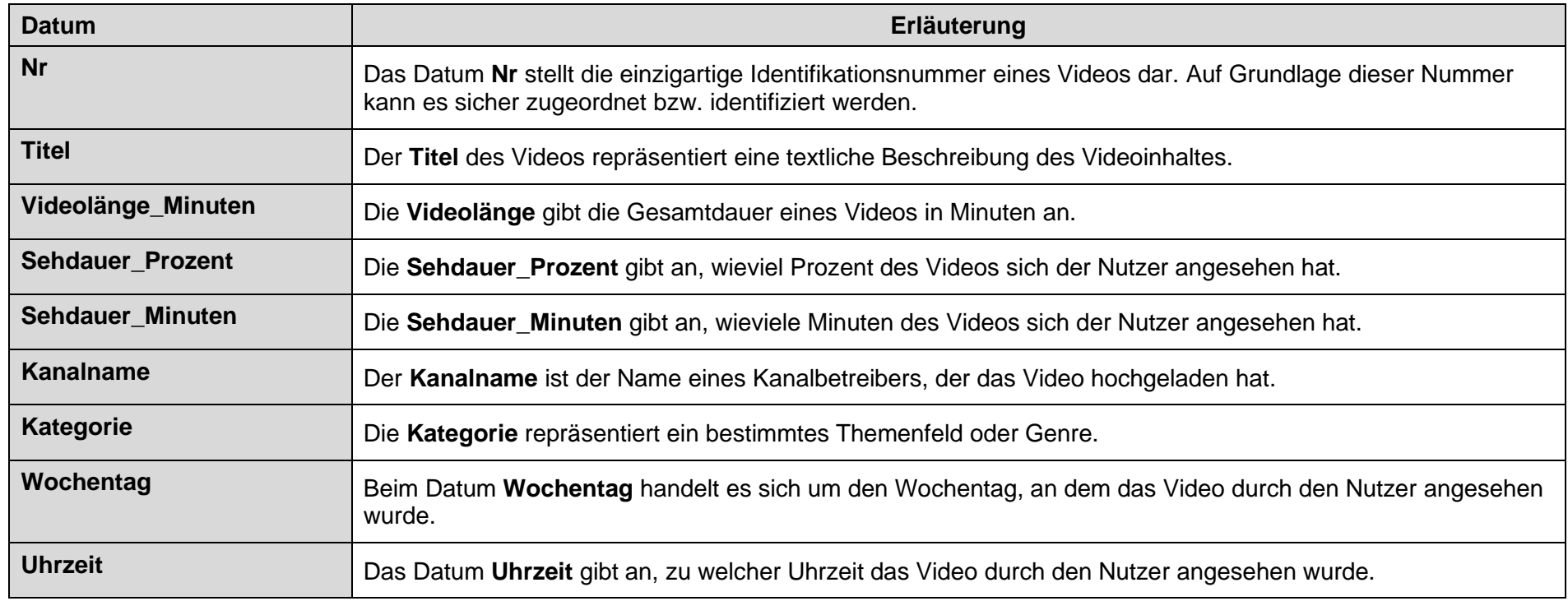

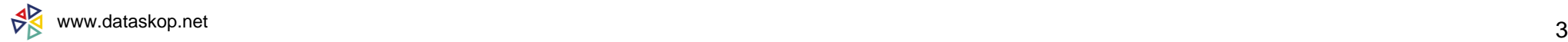